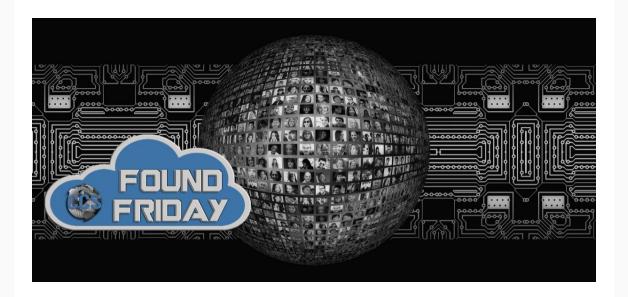

V1.17

#### Welcome to Found Friday!

Each bi-monthly newsletter aims to keep you informed on updates, changes and trends in Office 365 and SharePoint. Want more information on how <u>Corporate Communication Solutions</u> can assist in your 365 and SharePoint processes? Please reach out to us at <u>info@ccsinc-online.com</u>

Miss a newsletter? View past Found Friday editions on our website!

#### Will a platform strategy help Microsoft Teams win the long game?

Microsoft has turned Microsoft Teams into a powerful platform for team collaboration, taking advantage of their long experience in building some of the world's most popular tech platforms. Will this translate into long term success for the popular collaboration service? Read more

#### Teams Wiki vs. OneNote

In this post, I would like to explain the difference between **Teams Wiki and OneNote**. Both apps are highly visible from SharePoint and Teams and seem to serve the same purpose, so I would like to explain what they are and whether you should use one or another. Read more

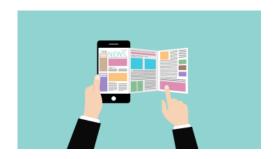

## How to effectively manage SharePoint News - Part 1

Modern SharePoint gives you the possibility to easily create News using the same interface you use to create Pages. Read more

## How to effectively manage SharePoint News - Part 2

In the first part of this article I've explained how to manage SharePoint news effectively using custom views. In Part 2 I'm bringing you a second approach to manage SharePoint news using what SharePoint provides out of the box. Read more

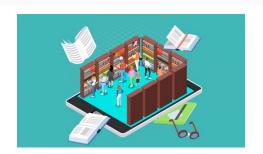

### **FREE Teams Training**

Bite-size training videos that your staff can watch quickly to learn Teams

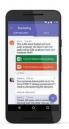

## How to use Microsoft Teams on a mobile device

You may already be using Microsoft Teams on your computer to remotely join meetings and collaborate on projects with colleagues. But Teams is also available as a mobile app if you ever need to use it on the go. Read more

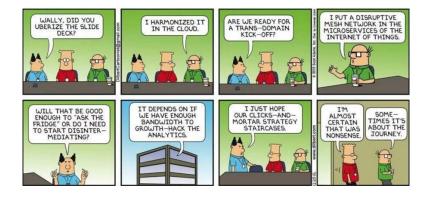

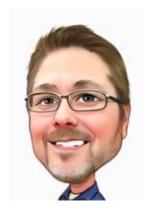

# Hang tight...the weekend is almost here!

**Rob Niles** 

Founder and Collaboration Ninja

rniles@ccsinc-online.com

ccsinc-online.com